# Lecture#3

Sort, Compute and Recode

# Sort employee data by salary "ascending".

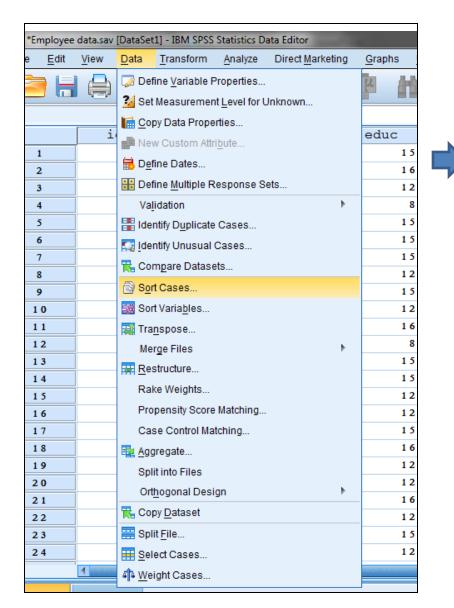

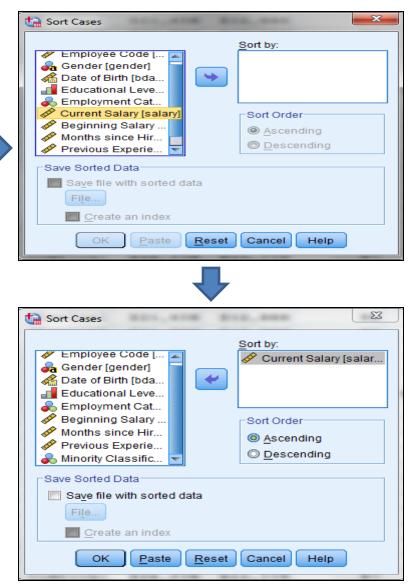

Sort employee data by salary and jobtime.

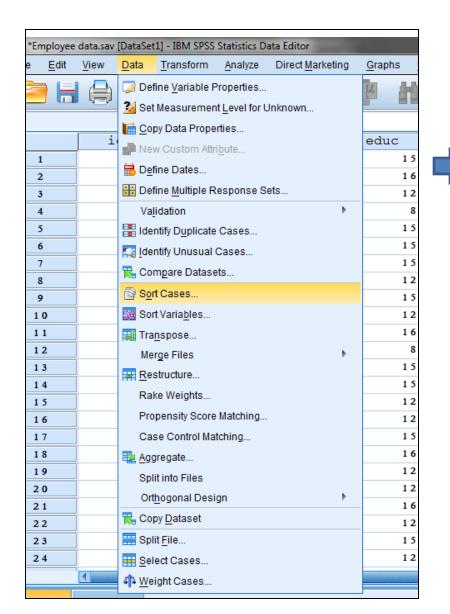

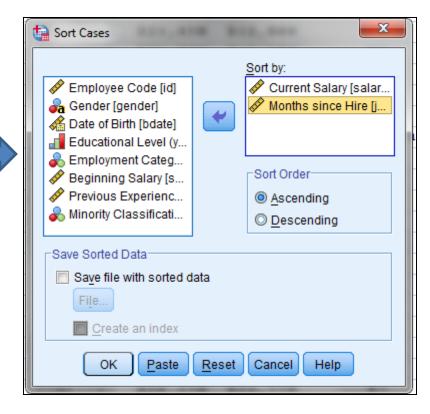

 Obtain a new variable that compute the salary after adding 100\$, and name it "new.salary1"

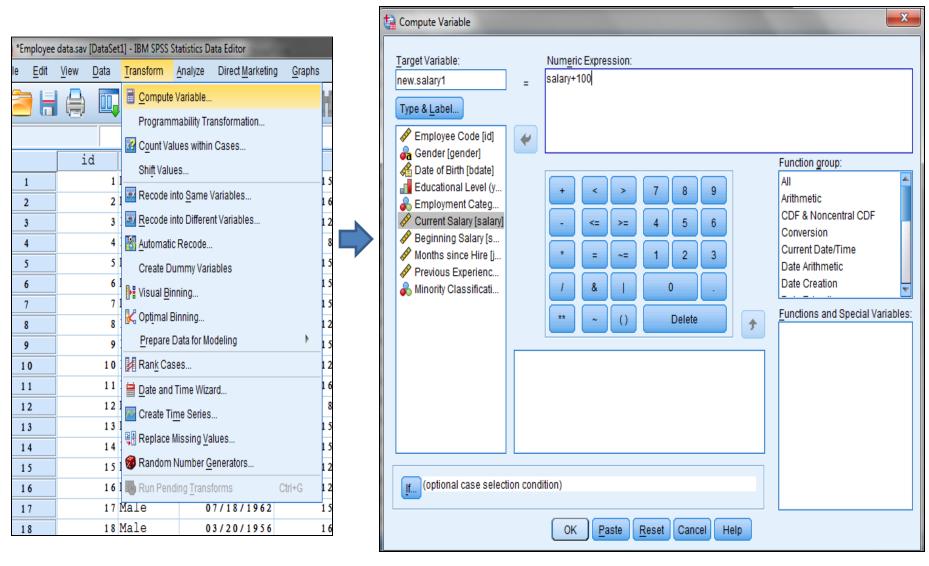

 Obtain a new variable that compute the salary after adding 5% only for employee who his salary less than 20,000\$, and name it "new.salary2"

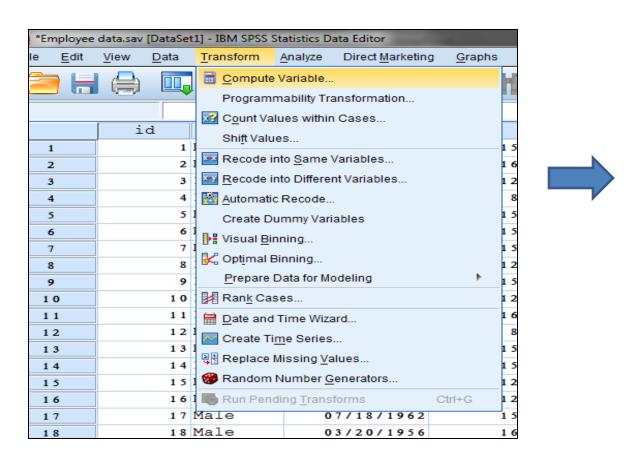

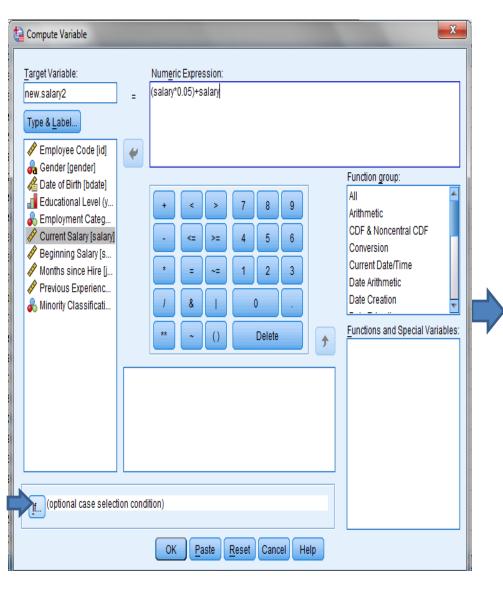

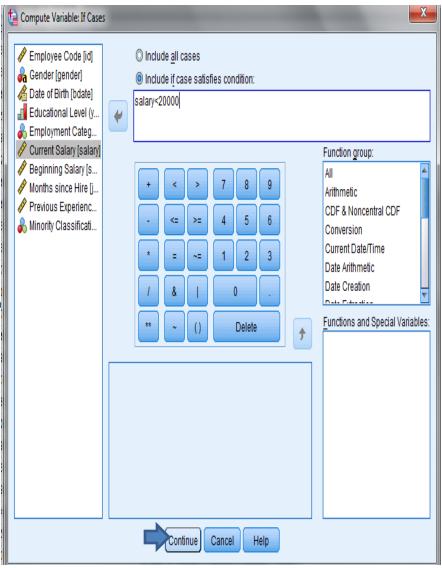

 Obtain a new variable that recode the variable Salary to 3 codes: 1 Salary < 20,000\$</li>

2 20,000\$≤ Salary ≤ 40,000\$3 Salary > 40,000\$

### And name it "Salary2"

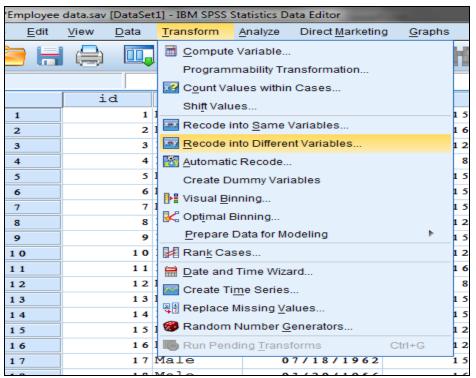

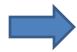

## Step#1:

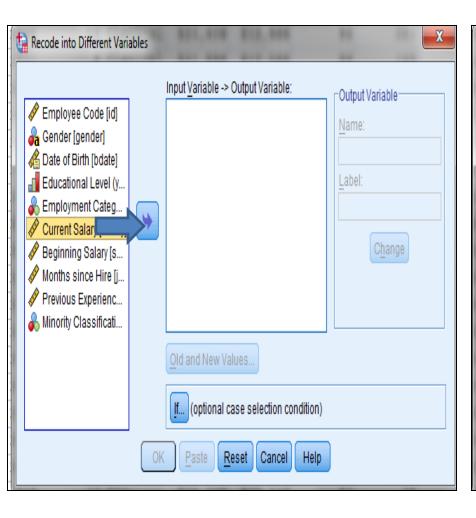

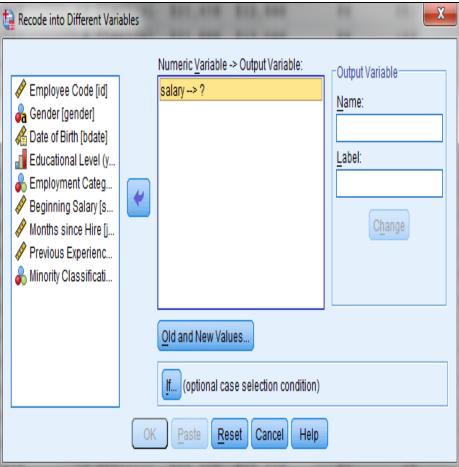

## Step#2:

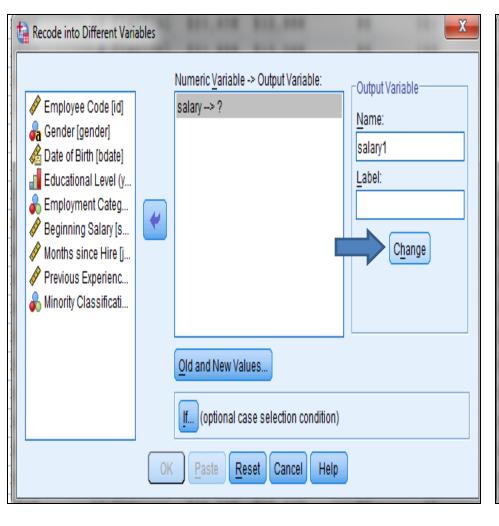

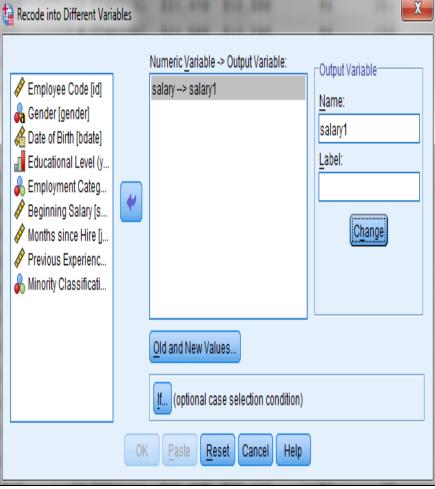

# Step#3:

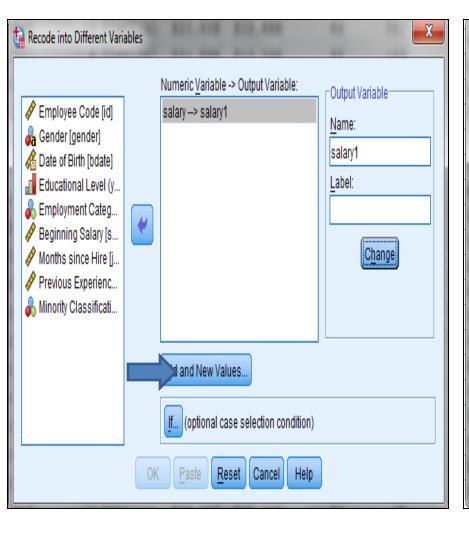